# CDB/Runstats

#### Wildcard Tablespace Name Specification

CDB/Runstats lets you use wildcard masks to specify a group of tablespaces, giving you added flexibility.

### **Full Statistical Reporting Without** Changing DB2 Catalog

CDB/Runstats will, at your request, generate full statistical reports on the tablespaces you specify without actually updating the DB2 catalog. This allows you to study potential access path changes before they happen. Of course, if you do want the DB2 catalog updated when you generate reports, that option remains available

What is CDB/Runstats?

CDB/Runstats

is a flexible utility that

quickly and

conveniently

reports and/or

updates DB2

information

about your

tablespaces

and indexes.

#### **Update-Only Option**

CDB/Runstats gives you the option of solely updating DB2 catalog statistics without generating reports. The updated values are made available to the DB2 Optimizer. This option helps you update statistics for many objects without having to deal with cumbersome reports.

## Easy To Use

CDB/Runstats is designed to make it easy for you to access DB2 statistics on your dataspaces. It follows a syntax similar to IBM's Runstats feature of DB2, but requires even fewer keywords to take advantage of its effectiveness. It is a simpler utility.

#### Integration With Other CDB/Auto-Utilities

CDB/Runstats is fully integrated with the other CDB/Auto-Utilities. You can specify multiple Runstats statements in a single job step. You can even mix and match Runstats statements with selected IBM utilities or commands and with other CDB utility statements.

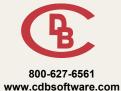

#### **Benefits:**

Simple and easy to use

Reduced system load

> Convenient reporting function

Provides more flexibility

Requires less time